# **3 MATERIAL UND METHODEN**

## **3.1 Das Untersuchungsmaterial**

Als Untersuchungsmaterial dienten die Herzen von 30 verstorbenen Patienten, deren Leichen im Institut für Pathologie des Virchow-Klinikums der Charité, Berlin obduziert wurden. Das Alter der Patienten betrug zum Zeitpunkt ihres Todes zwischen 22 und 84 Jahren, wobei 20 der Patienten männlichen und 10 weiblichen Geschlechts waren. Laut Sektionsprotokollen starben 8 der Patienten an Tumorerkrankungen, 5 an einer koronaren Herzkrankheit und weitere 5 an den Folgen einer Leberzirrhose. Ebenfalls 5 Patienten starben an einer akuten Blutung und weitere 3 an einem chronischen Cor pulmonale. Von 4 der Patienten ist die Todesursache nicht bekannt.

Zusätzlich zu den 5 Patienten, die an einer koronaren Herzkrankheit verstarben, waren laut Sektionsprotokoll weitere 16 Patienten von einer KHK als Begleiterkrankung betroffen, sodass insgesamt 21 der Patienten an dieser Erkrankung litten. Das Herzgewicht bei Entnahme lag zwischen 260g und 800g.

Die aufgeführten Daten sind in Tabelle **1** zusammengefasst:

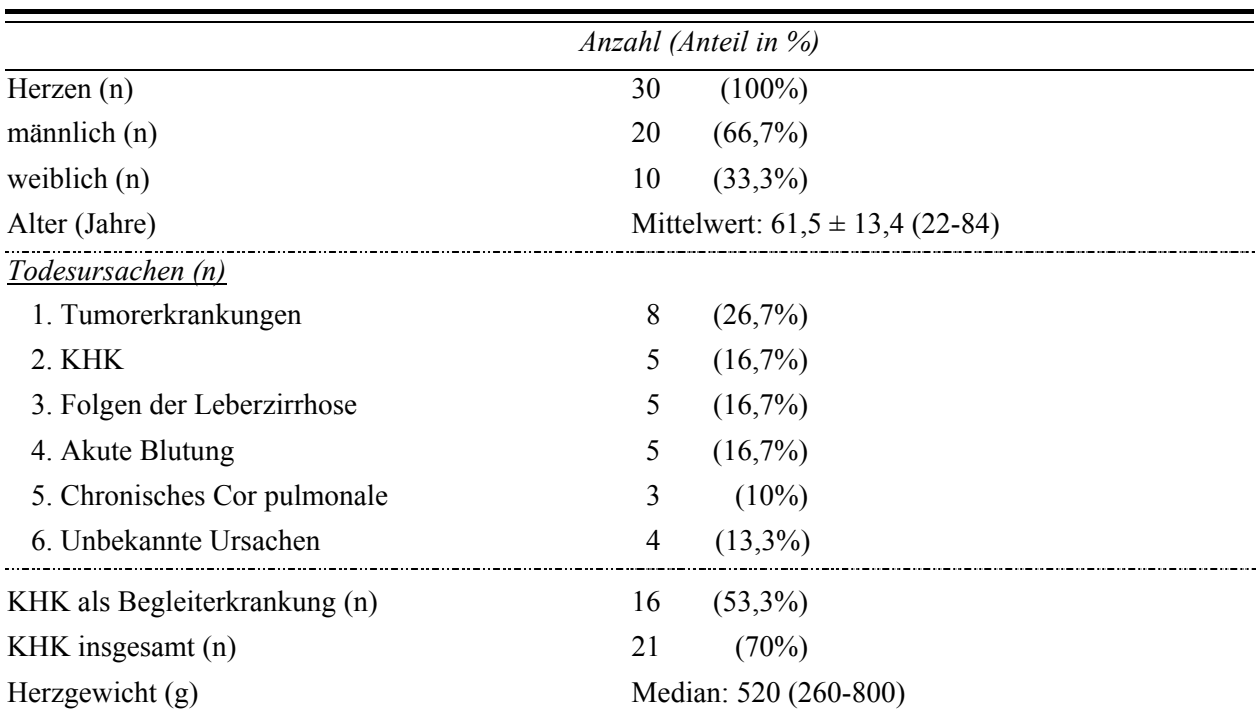

#### Tabelle **1 Daten zum Untersuchungsmaterial**

### **3.2 Die CT-Untersuchung der Herzen**

### 3.2.1 Vorbereitung und Durchführung

Um die Herzen für die Untersuchung vorzubereiten, wurde der Thorax der Leichen eröffnet und die Herzen von ihren anatomischen Befestigungen gelöst und entnommen. Die Ventrikel und Gefäße wurden unter fließendem Wasser von Blut und Gerinnseln gereinigt. Danach erfolgte die pathologischen Beurteilung der Herzen.

Zur besseren Darstellung der Koronararterien in der computertomographischen Aufnahme wurde die Untersuchung mit Kontrastmittel-Verstärkung durchgeführt. Als Kontrastmittel (KM) wurde eine Mischung aus 25g Bariumsulfat, 100g Gelatine und einem Liter Wasser verwendet. Das Wasser wurde auf eine Temperatur von ca. 40°C erhitzt, um die Gelatine in einen flüssigen Zustand zu versetzen. Das Kontrastmittel wurde unter einem Druck von 140-160mmHg in die Hauptstämme der Koronararterien gespritzt, bis diese vollständig gefüllt waren und die Substanz aus den Ostien zurücklief. Im Anschluss erfolgte die Kühlung der Herzen auf Eis, bis das Gemisch aus Kontrastmittel und Gelatine innerhalb der Koronararterien erstarrt war. Auf diese Art präpariert, konnten die Herzen computertomographisch untersucht werden.

Die Untersuchung wurde mit einem 16-Zeilen-Mehrschicht-Spiralcomputertomographen (Light Speed 16 pro), der Firma General Electric Medical Systems, Milwaukee, USA (GEMS), mit folgendem Protokoll durchgeführt:

| Röhrenspannung | 120kV             |
|----------------|-------------------|
| Röhrenstrom    | 250mA             |
| Rotationszeit  | 500 <sub>ms</sub> |
| Pitch          | 0,325             |
| Schichtdicke   | $0,625$ mm        |

Tabelle **2 MSCT-Protokoll**

Dies entspricht dem Protokoll zur Durchführung von computertomographischen Untersuchungen der Koronararterien am lebenden Patienten.

Um eine Autolyse des Gewebes zu verhindern, wurden die Herzen, nach Abschluss der CT-Untersuchung, bis zur weiteren Aufarbeitung für die Histologie in einer Formalinlösung konserviert.

## 3.2.2 Elektronische Aufarbeitung der CT-Daten

Die weitere Analyse der CT-Daten erfolgte an einer Workstation der Firma GEMS (Advantage Workstation 4,2) mit dem Programm "Volume Viewer". Das Programm ermöglichte es die CT-Aufnahmen in unterschiedlichen Ebenen darzustellen sowie eine dreidimensionale Ansicht der Herzen zu erstellen. Die Bilder wurden in einer Matrix mit 512 x 512 Pixels rekonstruiert. Der Verlauf der, mit Kontrastmittel gefüllten, Koronararterien wurde in den axialen Schnittbildern markiert. Zur besseren Orientierung wurden die rekonstruierten Schnittbilder der sagittalen und koronaren Ebenen sowie die dreidimensionale (3D-) Darstellung der Programmfunktion "Volume Rendering" bei der Markierung zu Hilfe genommen. Abbildung **1a** zeigt beispielhaft die Markierung des Ramus interventricularis anterior (RIVA) in der 3D-Darstellung eines Herzens. Der Computer war dann in der Lage die markierten, in der Realität stark geschlängelten, Gefäße virtuell zu strecken. Das proximale Ende der Arterie fand sich daraufhin am oberen und das distale Ende am unteren Bildrand wieder. Dies ist in Abbildung **1b** beispielhaft anhand des RIVA dargestellt.

Im nächsten Schritt wurden orthogonal zur Längsachse der Arterien liegende Querschnittsbilder erstellt, die für die weitere Analyse der atherosklerotischen Plaques verwendet wurden. Pro Millimeter Gefäßlänge wurden jeweils circa drei Querschnittsbilder errechnet.

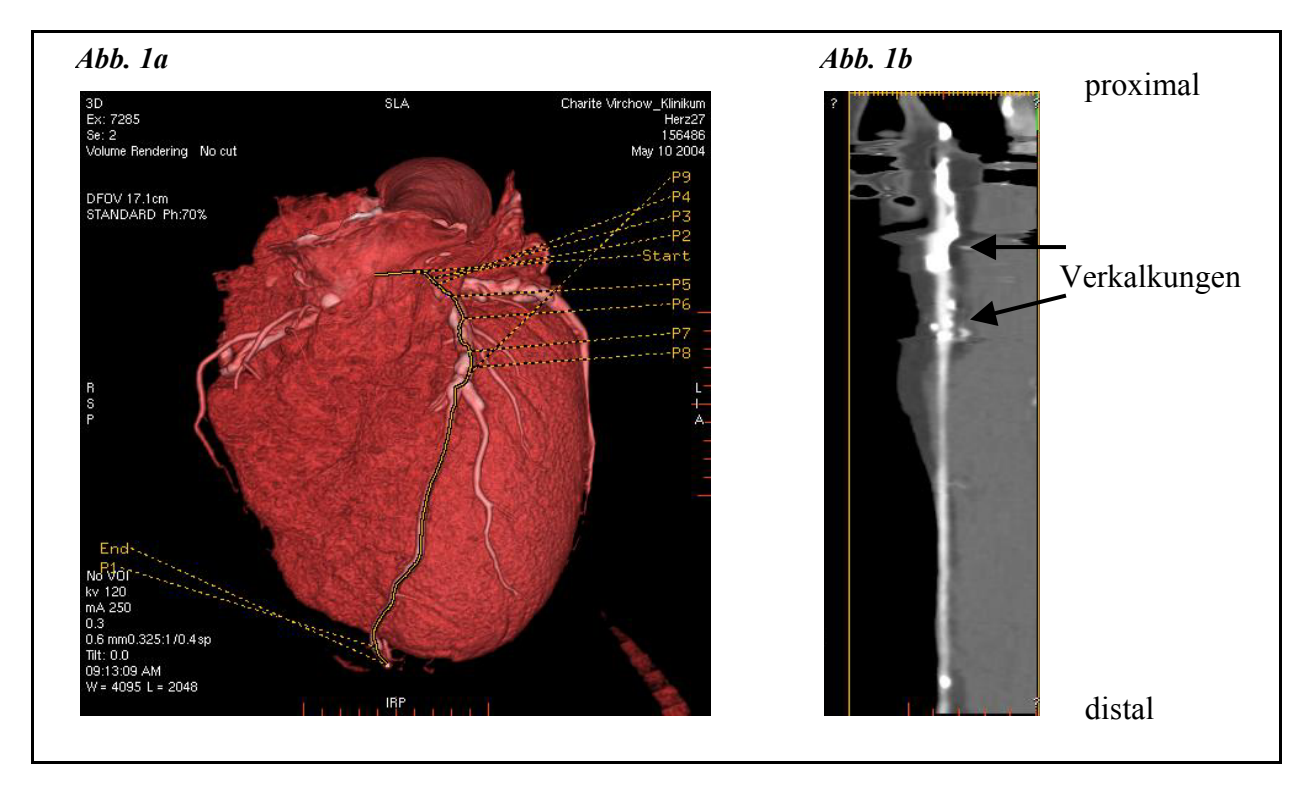

*Abbildung 1 Darstellungen von Koronararterien Markierung des RIVA in der 3D-Darstellung (a); Virtuell gestreckter RIVA mit Verkalkungen (b)* 

#### 3.2.3 Die Koronararterien-Segmente

Mithilfe der genauen örtlichen Bestimmung des Gefäßbeginns und der Lokalisierung von Gefäßabgängen konnten die Hauptkoronararterienäste Arteria coronaria dextra (RCA) und Arteria coronaria sinistra (LCA), mit ihren zwei Unterteilungen Ramus circumflexus (RCX) und Ramus interventricularis anerior (RIVA), gemäß der Klassifikation der American Heart Association (AHA) in fünfzehn Segmente eingeteilt werden. Hiernach entsprechen den Segmenten 1 bis 4 die rechte Koronararterie, dem Segment 5 der Hauptstamm der linken Koronararterie, den Segmenten 6 bis 8 der RIVA sowie den Segmenten 11 und 13 der RCX (60). Die oben genannten 10 Segmente wurden für die weitere Untersuchung verwendet. Die Einteilung ist in Abbildung **2** beispielhaft anhand des RIVA dargestellt. Tabelle **3** fasst die Zuordnung der untersuchten Segmente zu den jeweiligen Abschnitten der Koronararterien zusammen:

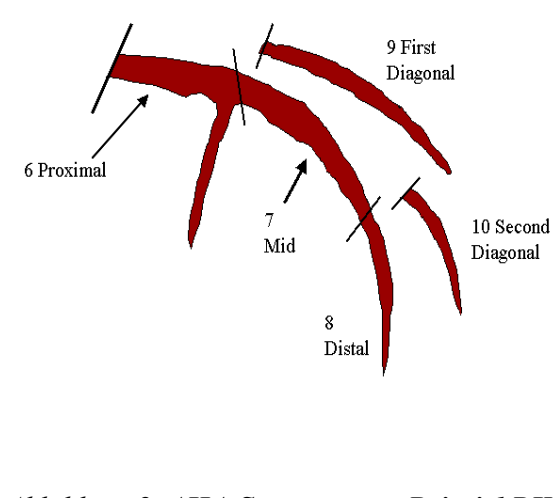

*Abbildung 2 AHA-Segmente am Beispiel RIVA*

Tabelle **3 AHA-Segmenteinteilung**

| Segment                     | Abschnitt der Koronararterie |
|-----------------------------|------------------------------|
| 1                           | proximal RCA                 |
| $\mathcal{D}_{\mathcal{L}}$ | mid RCA                      |
| 3                           | distal RCA                   |
| 4                           | posterior descending         |
| 5                           | main LCA                     |
| 6                           | proximal LCA                 |
|                             | mid LCA                      |
| 8                           | distal LCA                   |
| 11                          | proximal RCX                 |
| 13                          | distal RCX                   |

Die Segmente 9, 10, 12, 14 und 15 wurden in der Untersuchung nicht berücksichtigt, da es sich um Nebenäste handelt und die Untersuchung auf die Hauptkoronararterien beschränkt bleiben sollte. Jedem Segment konnte ein bestimmter Gefäßabschnitt, begrenzt von zwei Punkten, die durch ihren Abstand vom Gefäßbeginn in Millimeter definiert wurden, zugeordnet werden. Diese konnten später mit den korrelierenden histologischen Präparaten der Koronararterien verglichen werden (vgl. Kapitel 3.4.2).

## 3.2.4 Auswahl der CT-Bilder für die weitere Analyse

Aus jedem der oben beschriebenen zehn Koronararterien-Segmenten sollten jeweils zwei CT-Querschnittsbilder für die weitere Analyse bestimmt werden, wobei das Ziel war, jeweils ein CT-Querschnittsbild von einem Gefäßabschnitt mit einer verkalkten atherosklerotischen Plaque und eines von einem Gefäßabschnitt mit einer nicht-verkalkten Plaque zu verwenden. Die Bilder wurden im "Digital Imaging and Communication in Medicine" Format (DICOM), mit dem Bildverarbeitungsprogramm Centricity DICOM Viewer 2.1, GEMS, nach visuellen Gesichtspunkten ausgewählt (61). Hierfür wurden die Schnittbilder in ihrem Verlauf von proximal nach distal durchgesehen. Das mit Kontrastmittel gefüllte Lumen der Arterien diente als Orientierungsmaß für den Verlauf und die Begrenzung der Gefäße im epikardialen Fettgewebe. Verkalkte Läsionen erschienen als helle Verschattungen, während nicht-verkalkte Läsionen sich vom Kontrastmittel im Lumen als dunklere und vom umgebenden Fettgewebe als hellere Veränderungen absetzten, wie in Abbildung **3** zu erkennen ist.

Um die weitere Analyse mithilfe der Dichteprofile optimal durchführen zu können, wurde bei der Auswahl darauf geachtet, dass neben der atherosklerotischen Veränderung nach Möglichkeit auch das Lumen gut sichtbar war. Da nicht in jedem untersuchten Segment der 30 Herzen die oben beschriebenen Veränderungen zu finden waren, konnten nicht immer zwei Bilder pro Segment ausgewählt werden (vgl. Kapitel 4.1.1).

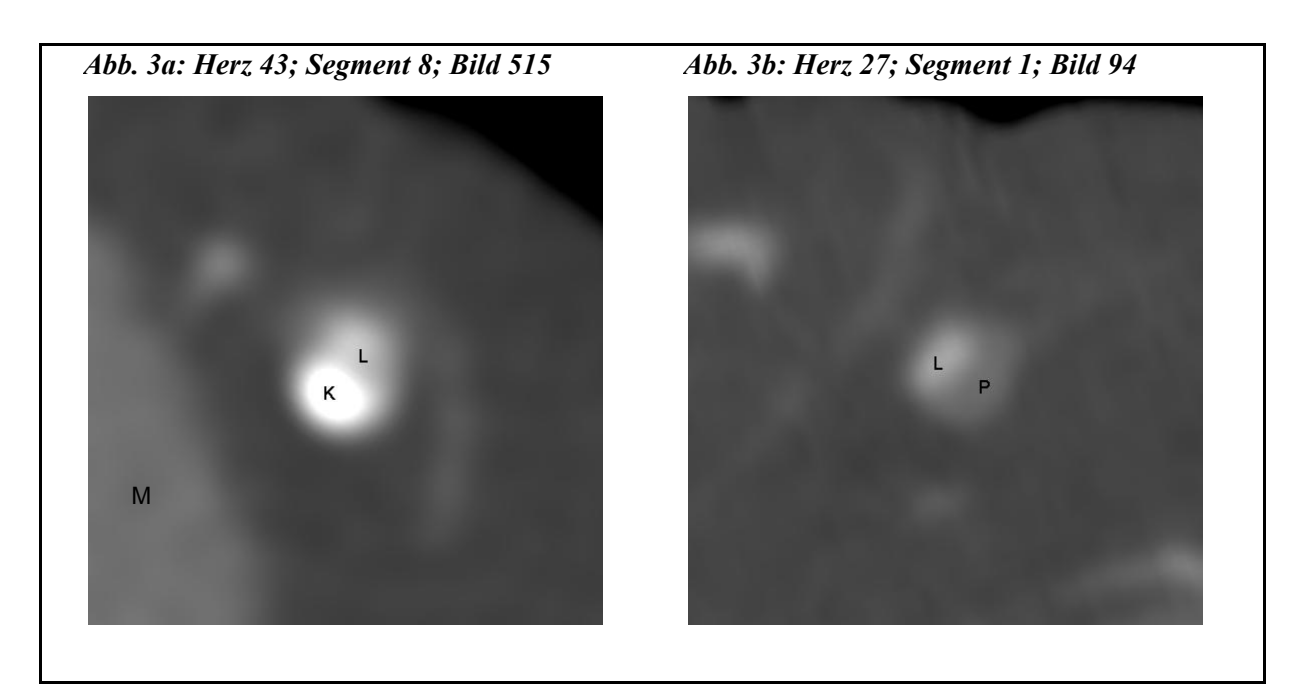

# *Abbildung 3 CT-Querschnittsbilder*

*Koronararterie mit (a) verkalkter und (b) nicht-verkalkter Plaque; Kalk (K); KM im Lumen (L); Plaque (P); KM im Lumen (L); Myokard (M)* 

# **3.3 Die Dichteprofilanalyse**

# 3.3.1 Ermittlung der Dichteprofilkurven

Die für die Profilanalyse ausgewählten CT-Querschnittsbilder der Koronararterien konnten nun mit dem Programm ImageJ (Version 1,33n; National Institutes of Health (NIH), USA), als 16-bit Graustufenbilder mit 512kB, in einer Matrix mit 512 x 512 Pixels, weiter analysiert werden. Jeder der Bildpunkte besaß einen bestimmten Grauwert, der mit einem bestimmten Dichtewert in Hounsfield Einheiten (HU) korrelierte. Mit zunehmender Dichte des dargestellten Gewebes und damit zunehmendem HU-Wert, nimmt auch die Helligkeit des Bildpunktes zu. Um die Dichteprofilanalyse durchführen zu können, wurde zunächst eine Gerade durch das Querschnittsbild der Koronararterie gelegt, anhand derer das Dichteprofil errechnet werden konnte. Die Gerade sollte dabei vorhandene atherosklerotische Veränderungen und das Gefäßlumen möglichst zentral durchlaufen. Jedem Punkt auf der Querschnitts-Gerade entsprach ein Pixel des Bildes und somit ein bestimmter Grauwert, der von dem Programm ImageJ in einen Dichtewert in HU umgerechnet wurde. Dadurch war es möglich eine Dichteprofilkurve zu erstellen, die den Verlauf der Dichtewerte in einem Diagramm darstellt. Auf der x-Achse wird der Abstand der Punkte vom Beginn der Gerade in Millimeter angezeigt. Auf der y-Achse befindet sich die Skala der Dichtewerte in Hounsfield Einheiten. Die Abbildung **4** stellt beispielhaft die Profilkurve einer verkalkten Plaque dar.

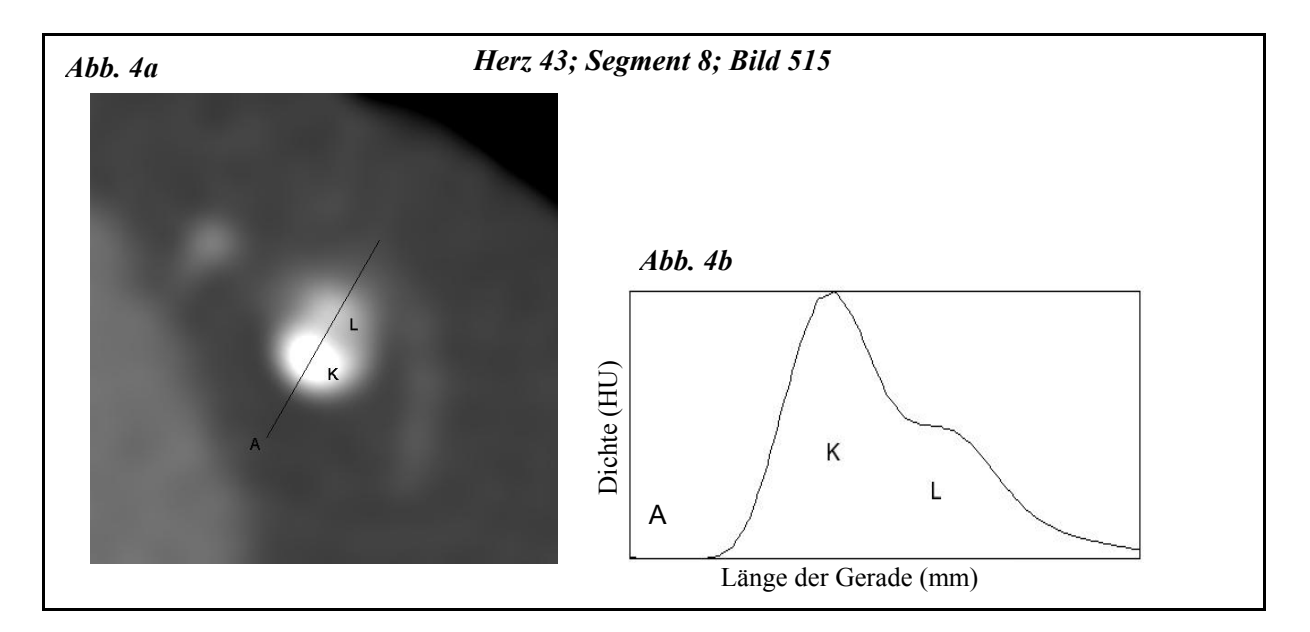

#### *Abbildung 4 CT-Querschnittsbild mit Profilkurve CT-Querschnittsbild mit Gerade (a); Korrelierendes Dichteprofil (b); Beginn der Gerade(A); Verkalkung (K); Lumen (L)*

Die gewonnen Daten wurden, aus Gründen der besseren Auswertbarkeit, in das Programm Microsoft Excel für Windows (Office 2000) übertragen und als Profilkurve dargestellt (vgl. Kapitel 3.3.1). Um repräsentative Dichtewerte für einzelne Gewebebestanteile zu erhalten, wurden die unterschiedlichen Kurvenabschnitte betrachtet. Ein besonderes Augenmerk fiel dabei auf Plateaubereiche sowie Minima und Maxima der Profilkurve. Als Anfangs- und End- Punkte der Plateaus wurden visuell die Wendepunkte der Kurve bestimmt. Als repräsentativer Dichtewert für das entsprechende Gewebe wurde der arithmetische Mittelwert aller im Bereich des Plateaus liegenden Dichtwerte auf der Kurve errechnet. Abbildung **5** stellt diese

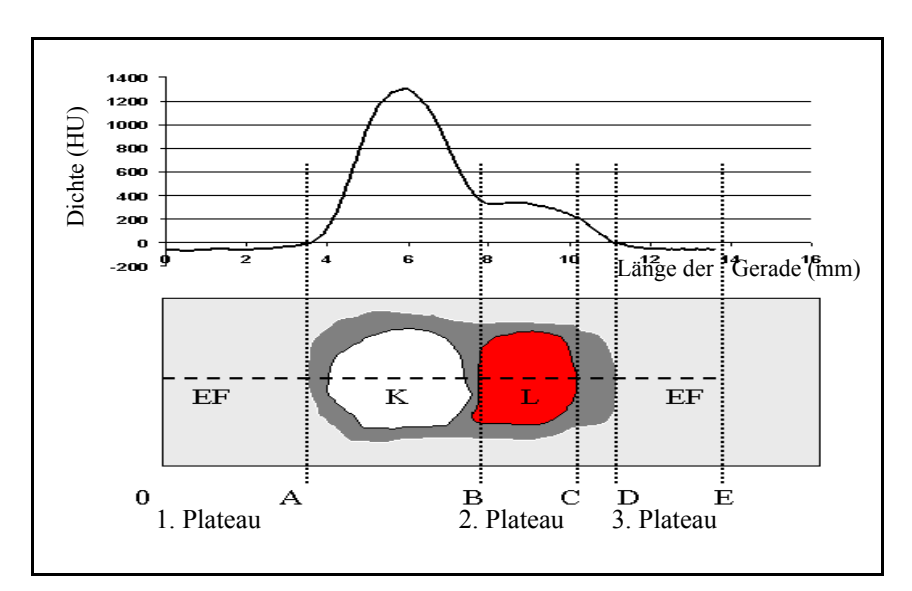

*Abbildung 5 Profilkurve mit korrelierenden Gewebebestandteilen* Lumen (L); verkalkte Plaque (K); Epikardiales Fettgewebe (EF)

Vorgehensweise schematisch dar. Der obere Teil der Abbildung zeigt eine Profilkurve. Im unteren Bildteil ist schematisch der Querschnitt durch eine Koronararterie dargestellt. Der hellgraue Bereich stellt das umliegende, epikardiale Fettgewebe dar. Der dunkelgraue Bereich entspricht dem Umriss des Gefäßes. Das

Lumen der Arterie ist rot dargestellt. Der weiße Bereich symbolisiert eine verkalkte atherosklerotische Plaque. Die gestrichelte Linie, die durch den schematischen Gefäßquerschnitt verläuft, entspricht der Querschnitts-Geraden anhand derer die Profilkurve erstellt wurde. Die Bilder sind so platziert, dass der entsprechende Kurvenabschnitt jeweils genau oberhalb des zugehörigen Anteils des Gefäßquerschnitts dargestellt ist.

Die Profilkurve zeigt drei Plateaubereiche. Der erste liegt zwischen den Punkten 0 und A und sein Mittelwert repräsentiert den Wert für das, die Gefäße umgebende, epikardiale Fettgewebe. Der zweite Plateaubereich, dessen Mittelwert der Dichte des Kontrastmittels im Gefäßlumen entspricht, liegt zwischen den Punkten B und C. Zwischen den Punkten D und E findet man, wie zwischen den Punkten 0 und A, nochmals einen Wert für das umliegende, epikardiale

Fettgewebe. Im Bereich zwischen den Punkten A und B, der die Verkalkung der Gefäßwand repräsentiert, zeigt die Profilkurve kein Plateau. In Fällen wie diesen, also bei spitz zulaufenden Kurvenanteilen, wurde das Maximum der Kurve bestimmt und als Wert für den entsprechenden Gewebsbestandteil interpretiert. Statt eines echten Plateaus zeigte der Kurvenverlauf häufig lediglich einen Knick. In diesen Fällen wurde versucht den Bereich zwischen den Wendepunkten vor und nach dem Knick für die Mittelwertbestimmung heranzuziehen.

# **3.4 Histopathologischer Vergleich der CT-Ergebnisse**

#### 3.4.1 Präparation der Koronararterien

Nach Abschluss der computertomographischen Untersuchung, wurden die rechte und die linke Koronararterie an ihren Ostien abpräpariert. Der Ramus interventricularis anterior der LCA verblieb dabei an seinem Hauptstamm, während der Ramus circumflexus an seinem Abgang von der LCA abgetrennt wurde, sodass insgesamt drei Gefäßpräparate für die histologische Aufarbeitung zur Verfügung standen. [1.] Die RCA, entsprechend den Segmenten 1 bis 4, [2.] der Hauptstamm der LCA mit RIVA, entsprechend den Segmenten 5 bis 8 und [3.] der RCX,

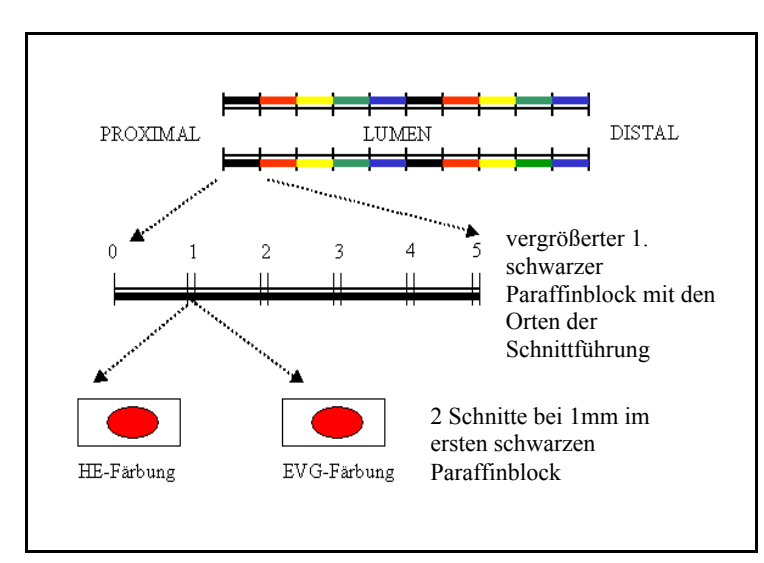

*Abbildung 6 Präparation für die Histologie*

entsprechend den Segmenten 11 und 13. Die Arterien wurden in 5mm lange Stücke zerschnitten und an ihrer Außenseite, wie in Abbildung **6** dargestellt, mit Farbe markiert, um bei der mikroskopischen Untersuchung eine örtliche Zuordnung zu ermöglichen. Das proximalste Gefäßstück wurde schwarz markiert. Für die folgenden Gefäßstücke wurden von proximal nach distal die Farben rot,

gelb, grün und blau verwendet. Diese Farbreihe wiederholte sich nach 5 Abschnitten, entsprechend 25mm. Die so entstandenen, 5mm langen Gefäßstücke wurden in siebartige Plastikkassetten eingelegt, mit Standardmethoden entkalkt und danach in einer aufsteigenden Alkoholreihe entwässert.

Nach der Entwässerung erfolgte die Entfernung des Alkohols mit Xylol und die Einbettung der Gefäßstücke in Paraffin. Die entstandenen Paraffinblöcke konnten nun am Mikrotom zugeschnitten werden, wobei in einem Abstand von einem Millimeter geschnitten wurde. Pro Millimeter wurden jeweils zwei Schnitte hergestellt, sodass aus einem fünf mm dicken Block zehn Schnitte resultierten. Die so erzeugten Schnitte wurden auf Objektträger aufgebracht. Jeweils einer der beiden Schnitte pro mm wurde mit einer Hematoxylin-Eosin Färbung (HE) und der andere mit einer Elastica-van-Gieson Färbung (EVG) angefärbt und mit einem Deckglas versehen.

### 3.4.2 Zuordnung der histologischen Schnitte zu den entsprechenden CT-Bildern

Um die Zuordnung für alle Segmente durchführen zu können, wurde die Länge der einzelnen Segmente durch Abstandsmessung der Anfangs- und End-Punkte der Segmente vom Gefäßostium bestimmt (vgl. Kapitel 3.2.3). Darüber hinaus wurde die Anzahl der CT-Querschnittsbilder pro Segment mit dem Programm "Volume Viewer" ermittelt. Des weiteren war die Kenntnis der Anzahl der Paraffinblöcke pro Segment nötig. Diese ließ sich mit der folgenden Formel errechnen:

> Anzahl der Paraffinblöcke Segment Länge des Segments 5mm

Die Anzahl der CT-Querschnittsbilder pro Paraffinblock konnte mit der Formel bestimmt werden:

> Anzahl der CT-Bilder ahl der CT-Bilder (anzahl der CT-Bilder/Segment der Paraffinblöcke/Segment (anzahl der Paraffinblöcke/Segment

Da die Koronararterien direkt an ihren Ostien von der Aorta abpräpariert worden waren, stimmte das jeweils erste CT-Querschnittsbild der Bildserie der jeweiligen Koronararterie mit dem ersten histologischen Schnittpräparat des proximalsten, also ersten, schwarzen Paraffinblocks des passenden, präparierten Gefäßes überein.

Die Zuordnung wird im Folgenden beispielhaft anhand der Segmente 1 und 2 erläutert:

In Abbildung **7** sind die Segmente schematisch dargestellt. Die fünf mm langen Gefäßstücke, bzw. Paraffinblöcke, sind farbig markiert. Im oberen Bildteil sind die Orte der Schnittführung durch Nummern gekennzeichnet. Im unteren Bildteil ist die Nummer des entsprechenden CT-Querschnittsbildes aufgeführt.

Hat das Segment 1 zum Beispiel eine Länge von 5mm, so sind circa 15 CT-Querschnittsbilder für dieses Segment vorhanden, da bei der Rekonstruktion der CT-Querschnittsbilder je Millimeter Gefäßlänge circa 3 Bilder errechnet wurden. Bei einer Länge von 5mm ergibt sich eine Anzahl von einem Paraffinblock für das Segment. Die Anzahl der CT-Querschnittsbilder pro Segment entspricht im Beispiel 15 Bildern. Da das Segment 1 der proximalste Anteil der RCA ist, muss der passende histologische Schnitt im ersten, schwarzen, Paraffinblock der RCA zu finden sein. Findet sich zum Beispiel ein auffälliger CT-Befund in CT-Querschnittsbild *3* der Bildserie der RCA, so entspricht dies einer Veränderung der Gefäßwand in einer Entfernung von einem Millimeter vom Gefäßostium. Der passende histologische Schnitt ist in diesem Fall der Schnitt *1* aus dem ersten, schwarzen Paraffinblock der RCA.

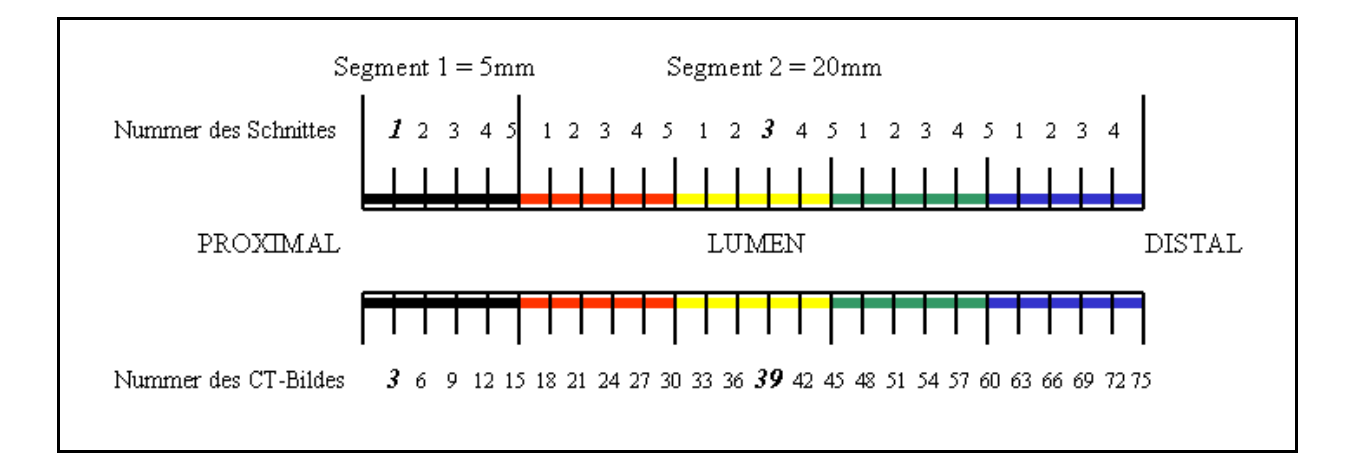

*Abbildung 7 Zuordnung der histologischen Schnitte* 

Nimmt man für das Segment 2 eine Länge von 20mm und eine Anzahl von circa 60 CT-Querschnittsbildern an, so entspricht dem Segment 2 eine Anzahl von 4 Paraffinblöcken. Bei 60 CT-Querschnittsbildern und 4 Paraffinblöcken errechnet sich eine Anzahl von 15 CT-Querschnittsbildern pro Paraffinblock. Eine Auffälligkeit in CT-Querschnittsbild *39* der Serie findet sich hier in Schnitt *3* des ersten, gelben Paraffinblocks.

Auf diese Weise war es möglich, mit den oben erläuterten Angaben, jedem CT-Querschnittsbild den passenden histologischen Schnitt zuzuordnen.

### 3.4.3 Histopathologische Einteilung der Plaques

Für den Vergleich der CT-Befunde mit den histologischen Präparaten der Koronararterien war eine histopathologische Einteilung der atherosklerotischen Veränderungen vonnöten. Die Einteilung erfolgte anhand der aktuellen AHA-Klassifikation nach Stary und der darauf aufbauenden Klassifikation nach Virmani et al. (17, 18, 19). Die modifizierte Einteilung für die vorliegende Untersuchung wird im Folgenden beschrieben und ist in Tabelle **4** kurz zusammengefasst:

1. Läsionen vom Typ "early lesion" (Typ I+II) nach Stary, bzw. "intimal thickening" (IT) und "intimal xanthoma" (IX) nach Virmani et al., wurden als *intimale Proliferation*, also als Vorstufe einer atherosklerotischen Plaque, bewertet.

2. Läsionen vom Typ "intermediate lesion" (Typ III) nach Stary, bzw. "pathological intimal thickening" nach Virmani et al., wurden als *lipidreiche, nicht-verkalkte Plaques ohne nekrotischen Kern* bewertet. Als *lipidreiche, nicht-verkalkte Plaques mit nekrotischem Kern* wurden die Typen "atheroma" (Typ IV), "fibroatheroma" (Typ V) und "complicated lesion" (Typ VI) nach Stary, bzw. die Typen "fibrous cap atheroma" (FCA), "thin-cap fibroatheroma" (TCFA) und "complex lesion" (CL) mit überwiegend lipidreichen Anteilen nach Virmani et al. bewertet.

Läsionen vom Typ "fibrotic lesion" (Typ VIII) nach Stary, bzw. vom Typ "complex lesion" (CL) mit überwiegend fibrösen Anteilen nach Virmani et al., wurden als *faserreiche, nichtverkalkte Plaques ohne nekrotischen Kern* bewertet.

3. Als *verkalkte Plaques* wurden die Veränderungen "calcific lesion" (Typ VII) nach Stary und "fibrocalcific plaque" (FCP) nach Virmani et al. eingeschätzt.

| Modifizierte Einteilung                 | AHA-Klassifikation nach Stary | Klassifikation nach Virmani et al.                 |
|-----------------------------------------|-------------------------------|----------------------------------------------------|
| 1. Intimale Proliferation               | Typ I, II                     | IT; IX                                             |
| 2 Nicht-verkalkte<br>Plaque             |                               |                                                    |
| a) lipidreich ohne<br>nekrotischen Kern | Typ III                       | <b>PIT</b>                                         |
| b) lipidreich mit<br>nekrotischem Kern  | Typ IV, V, VI                 | FCA, TCFA,<br>CL (überwiegend lipidreiche Anteile) |
| c) faserreich ohne<br>nekrotischen Kern | Typ VIII                      | CL (überwiegend fibröse Anteile)                   |
| 3. Verkalkte Plaque                     | Typ VII                       | <b>FCP</b>                                         |

Tabelle **4 Histopathologische Einteilung der Plaques**

#### 3.4.4 Lichtmikroskopie der Koronararterien

Die visuelle Beurteilung der histologischen Präparate der Koronararterien erfolgte an einem Lichtmikroskop (Axiostar plus, Carl Zeiss AG, Deutschland). Das Mikroskop war mit drei Objektiven mit den Maßstabszahlen 2.5x, 5x und 10x sowie einem Okular mit einer 10-fachen Vergrößerung ausgestattet. Die daraus resultierenden Gesamtvergrößerungen betrugen 25x, 50x und 100x. Die lichtmikroskopischen Bilder wurden mit einer, über dem Strahlengang am Mikroskop angebrachten, Kamera in elektronische Daten umgewandelt und mit dem Programm "easy measure" (Version 1.3.1 Inteq Informationstechnik, Berlin) ausgewählt und gespeichert. In Abbildung **8** sind einige charakteristische Kriterien für einzelne Plaque-Typen dargestellt. Als Kriterien für die visuelle Einschätzung als lipidreiche, nicht-verkalkte Plaque mit nekrotischem

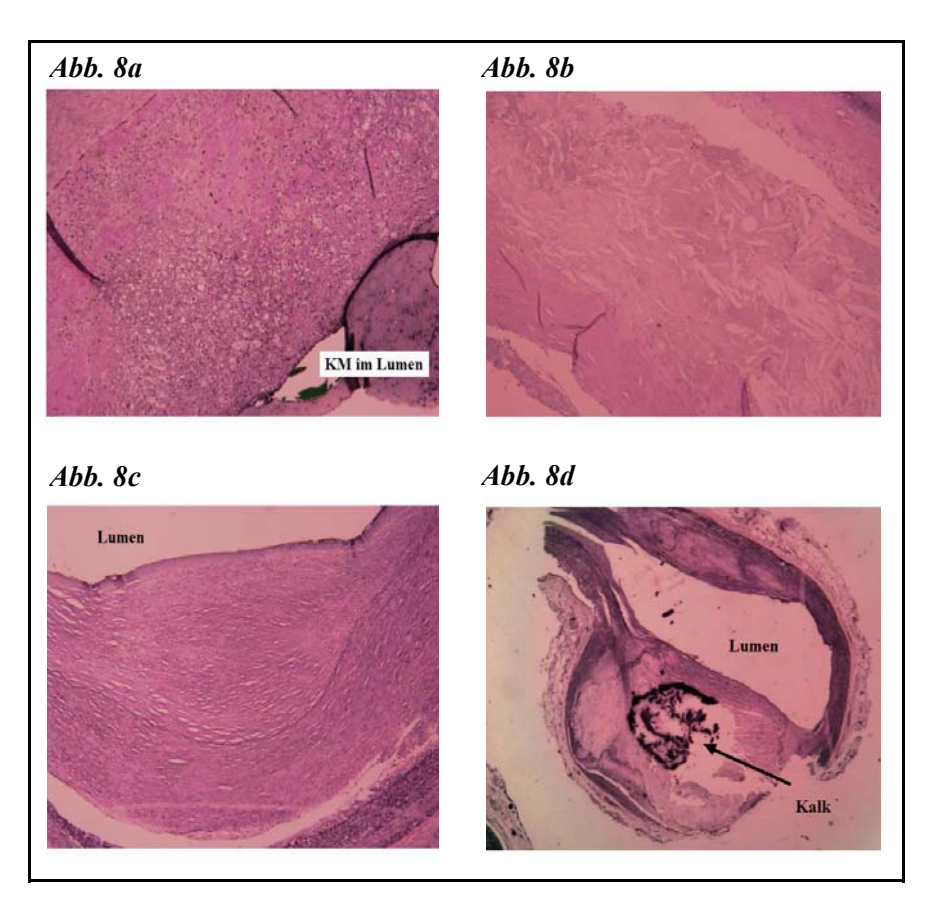

*Abbildung 8 Charakteristische histologische Befunde Nicht-verkalkte Plaque mit Schaumzelleinlagerung in der Intima (a); Cholesterinkristall-Ablagerungen in nekrotischem Kern in der Intima (b); Faserreiche Plaque (c); Verkalkte Plaque (d)* 

Kern galten einerseits große Schaumzellareale. Die Schaumzellen erscheinen als große, aufgetriebene Zellen mit hellem Zytoplasma (Abb. **8a)**. Des weiteren wurden Plaques mit extrazellulären Lipideinlagerungen und intimaler Degeneration als lipidreich mit nekrotischem Kern bewertet. Als typisches Zeichen einer Nekrose der Gefäßintima galt das Vorhandensein von

Cholesterinkristallen, die sich als nadelförmige, helle Stellen in

der Gefäßwand darstellen (Abb. **8b**). Die eigentlichen Kristalle werden im Verlauf der Präparation herausgewaschen. Die fibröse Plaque ist erkennbar durch parallel angeordnete Faserzüge ohne nekrotischen Kern oder Hinweise auf extrazelluläre Lipidpools oder

Verkalkungen (Abb. **8c**). Komplizierte Plaques wurden dann als faserreich bewertet, wenn sie, nach visueller Beurteilung, überwiegend aus Fasern und glatten Muskelzellen bestanden.

Verkalkungen ließen sich gut an ihrer dunklen Farbe und der häufig einhergehenden Zerstörung der Gefäßwand erkennen. Durch die Herauslösung des Kalkes, im Zuge der entkalkenden Maßnahmen während der Präparation, ergab sich häufig eine unregelmäßige, zerrissene Struktur der verkalkten Läsionen (Abb. **8d**).

#### **3.5 Die statistische Analyse**

Für das Alter der verstorbenen Patienten sind der arithmetische Mittelwert mit Standardabweichung und die Minima und Maxima der Einzelwerte angegeben. Für nichtparametrisch verteilte Werte wurde jeweils der Median berechnet. Dazu gehören das Gewicht der Herzen, die ermittelten Dichtewerte der untersuchten Bestandteile und die gemessene Intimadicke in Gefäßabschnitten mit intimaler Proliferation. Bei den Dichtewerten der untersuchten Bestandteile sind zusätzlich die obere und untere Quartile angegeben.

Die Häufigkeitsverteilung der einzelnen Dichtewerte der unterschiedlichen Bestandteile wurde graphisch als Boxplots dargestellt. Dabei stellt die untere Grenze des Kästchens die untere Quartile und die obere Grenze des Kästchens die obere Quartile der Werte dar. Das Maximum und das Minimum aller Werte, die noch innerhalb des 1,5fachen Interquartilen-Abstandes liegen, werden ober- und unterhalb der Kästchen als "whiskers" dargestellt. Ausreißer werden gesondert markiert. Der Median ist als horizontale Linie im Inneren des Kästchens eingezeichnet.

Um die Unterschiede der nichtparametrisch verteilten Dichtewerte aller untersuchten Gewebebestandteile hinsichtlich ihrer Signifikanz zu überprüfen, wurde als Test für K unabhängige Stichproben ein *Kruskal-Wallis-Test* durchgeführt.

Ob sich die nichtparametrisch verteilten Dichtewerte der lipidreichen, nicht-verkalkten Plaques mit nekrotischem Kern und der faserreichen, nicht-verkalkten Plaques ohne nekrotischen Kern signifikant voneinander unterscheiden, wurde mit einem *Mann-Whitney-U-Test* für zwei unabhängige Stichproben überprüft.

Die Sensitivität und Spezifität der Untersuchungsmethode für die Erkennung der verkalkten und nicht-verkalkten Plaques wurde mit einer Vierfeldertafel ermittelt.

Um die Güte der Methodik hinsichtlich ihrer Möglichkeiten die untersuchten Bestandteile zu differenzieren zu überprüfen und definierte Dichtewerte als Grenzwerte für die Unterscheidung der untersuchten Bestandteile zu ermitteln, wurde eine *"Receiver Operating Characteristics"- (ROC-) Analyse* durchgeführt (62).

Die statistische Analyse der Untersuchungsergebnisse wurde mit den Programmen Microsoft Excel für Windows (Office 2000) und SPSS für Windows (Version 12,0) (SPSS Inc, Chicago, Illinois, USA) durchgeführt.